## **PLATEFORME ADAGE – LIENS PAR ACADÉMIE**

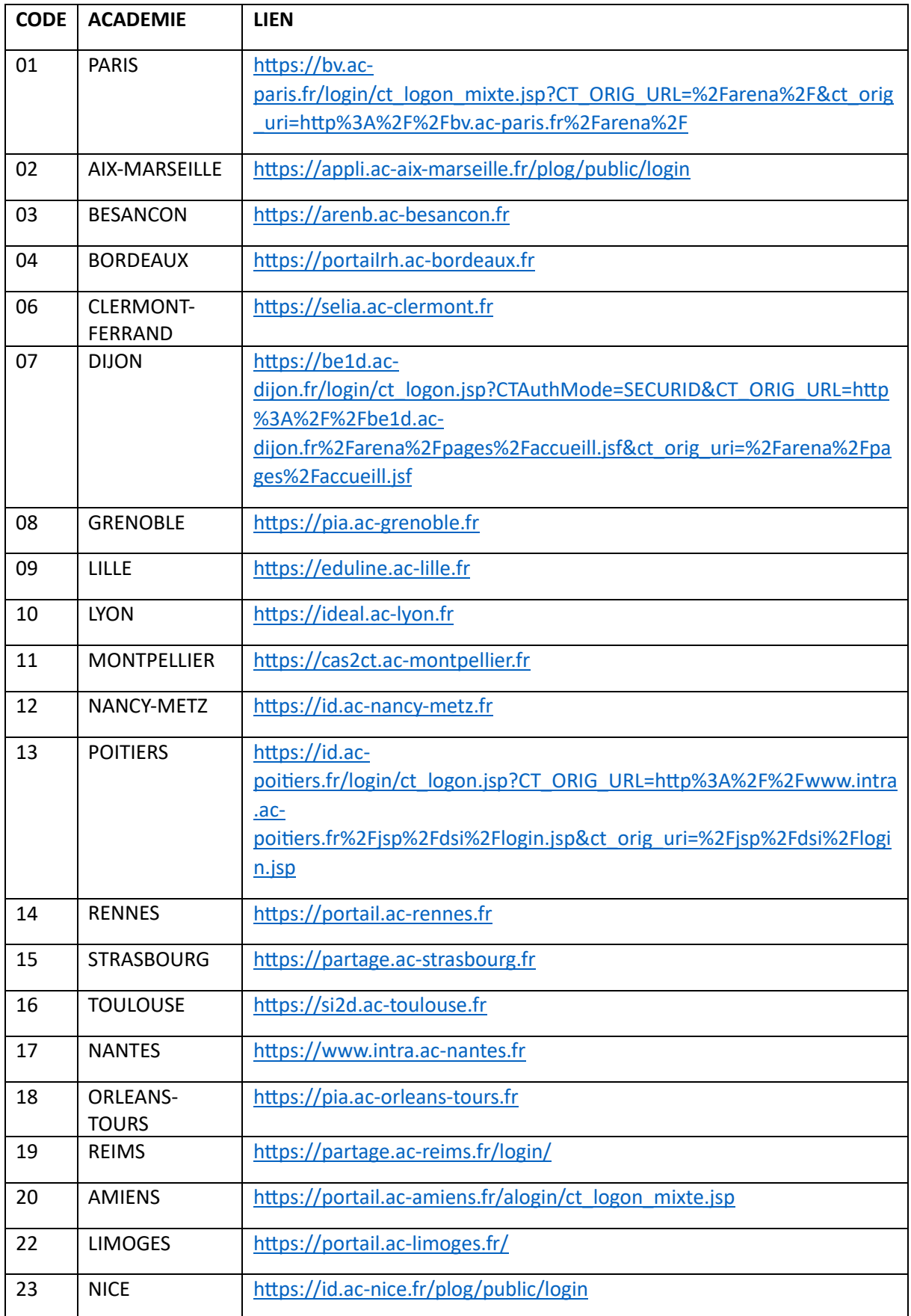

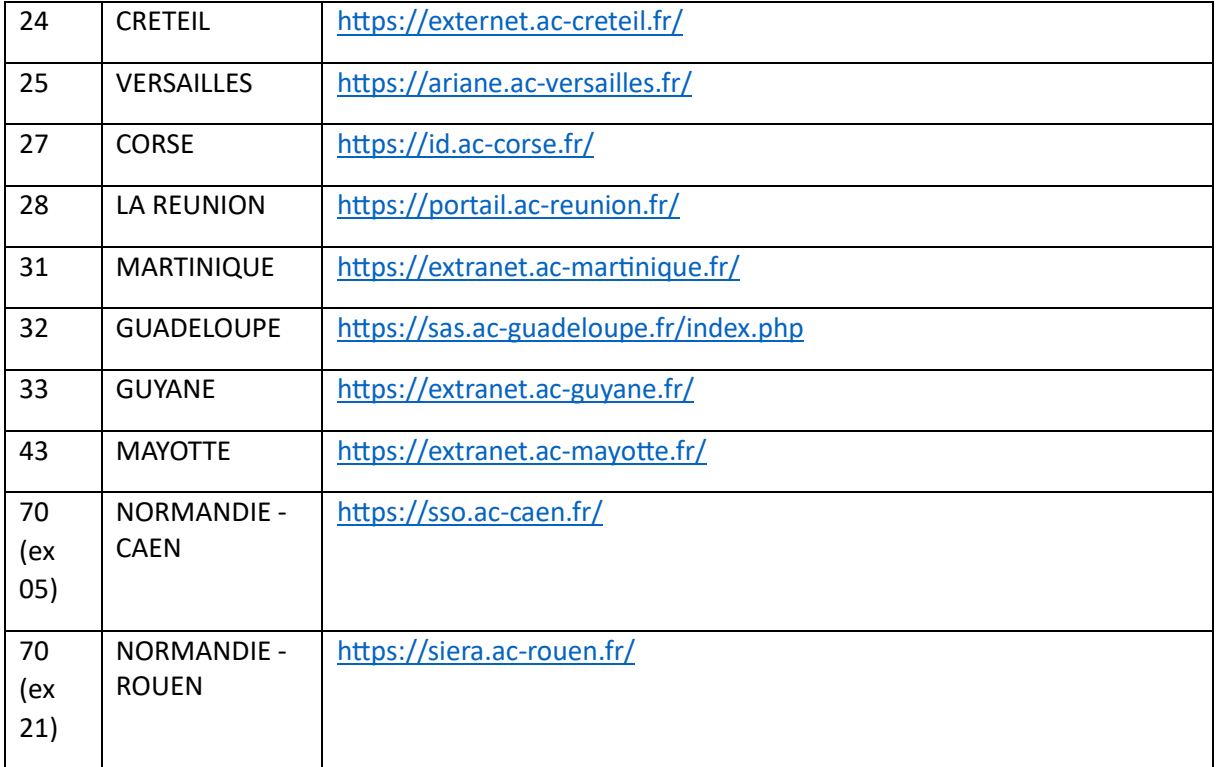